## Jürgen Gruber - Gratulation zum 70. Geburtstag!

"De omnibus dubitandum." (An allem ist zu zweifeln.) oder " Was ist ein Weberknecht?"

Mit dieser Frage wurde ich als ungeduldig in den Startlöchern der Wissenschaft scharrender Diplomand vor vielen Jahren von Jürgen Gruber mit einem gedankenverloren wirkenden Blick in den altehr würdigen Mauern der 3. Zoologischen Abteilung des Naturhistorischen Museums in Wien empfangen. Zugegeben - auf der Suche nach einer Antwort für mein mitgebrachtes Päckchen an sich der Determination hartnäckig widersetzenden Weberknechten kam diese Gegenfrage völlig unerwartet und war alles andere als die erhoffte Antwort vom Meister. Und es sollte auch nicht das letzte Mal gewesen sein, dass eine Frage im ersten Ansturm an die Tore Grubers unbeantwortet blieb ... Besser gesagt, vorerst nahezu unbeantwortet, sieht man von einem "Scio me nihil scire" in den unterschiedlichsten Variationen einmal ab. In der Tradition von Sokrates und Platon stehend deckt Jürgen Gruber mit rücksichtsloser und humorvoller Selbstkritik bestehende Schwierigkeiten und neue Fragen auf.

Diese Haltung kommt bereits in seinem frü hen Beitrag zur Kenntnis der "Opilionenfauna des Leithagebirges und der Hainburger Berge" zum Ausdruck, in dem er nach 21 Exkursionen im Zeit raum August 1958 bis Jänner 1960 aufgrund "der noch kurzen Beobachtungszeit keinen Anspruch auf Vollständigkeit" erhebt (GRUBER 1960: 117). Nach mehr als 20-jähriger Beschäftigung mit sei nem "Haustier" Dicranolasma scabrum legt er eine umfassende Monographie mit Beobachtungen zur Ökologie und Biologie dieses Taxons vor (GRUBER 1993, 1996) - eine präzise und detailreiche 80-seitige Darstellung, die nach seinen eigenen Worten "freilich nur bruchstückweise" gelang (GRUBER 1993: 394). Eine Revision der Gattung Dicranolas ma (GRUBER 1998) ist der vorläufige Abschluss der als Dissertationsthema begonnenen Langzeitstudie zu seinen Kapuzenkankern.

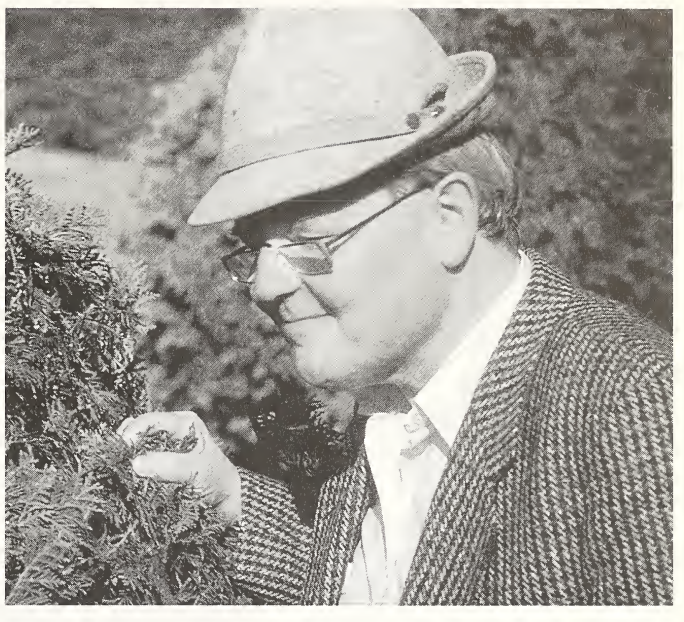

" **Abb. 1:** Dr. Jürgen Gruber – scharf beobachtend, treffend formulierend, präzise beschreibend. [Foto: B. & K.Thaler, Wien <sup>1</sup> 993]

Fig. 1: Dr Jürgen Gruber - focussed observing, striking expressing, precise describing, [photo: B.& K.Thaler, Vienna <sup>1</sup> 993]

> Die Idee, das bisherige Opus Gruberi an dieser Stelle wiedergeben zu wollen, muss aus platztechnischen Gründen schnell wieder verworfen werden. Die vielen publizierten Arbeiten zu und Neubeschreibungen Grubers von Moos- bzw. Fa denkankern, insbesondere der Gattung Nemastoma s. l., Troguliden, der Phalangiidengattung Opilio s. 1. und den oben erwähnten Kapuzenkankern las sen eine wissenschaftliche Vorliebe für diese Taxa erkennen (u. a. GRUBER 1969, 1970, 1979, 1985, Gruber &MARTENS 1968). Für das aktuell publizierte Werk zur "Biology of Opiliones" nahm sich Gruber der Trogulidae und Caddidae an und lieferte eine umfassende Charakterisierung und Darstellung dieser Familien (PlNTO-DA-ROCHA et al. 2007). Der geographische Bogen seiner faunistischen, morphologischen und taxonomischen Studien reicht von Norditalien und Kalabrien über Rhodos und weitere Inseln der Ägäis bis in die Türkei und nach Südwestasien, Madagaskar,

### 42 Arachnol. Mitt. 33(2007) Diversa

Australien, Neuseeland, Zentral- und Nordamerika. Von herausragender Bedeutung ist auch die intensive und jahrzehntelange Beschäftigung mit der Weberknechtfauna Mitteleuropas, insbesondere Österreichs. Die Herausgabe der opilionologischen "Bibel", des Weberknechtbandes der Tierwelt Deutschlands (MARTENS 1978), wäre ohne die Mitwirkung Grubers in dieser Form wohl nicht möglich gewesen. Befreit von hunderten Synony men und dubiosen Fundmeldungen vor allem aus der Werkstatt Roewers (GRUBER 1964 ff.) konnte jüngst eine opilionologische Fauna Austriaca mit aktuell 61 gültigen Taxa vorgelegt werden (KOMposch & Gruber 2004).

Neben der vorbildlichen Betreu ung einer der weltweit größten und bedeutendsten arachnologischen Sammlungen ist die wissenschaftliche Breite des Wissens und Wirkens Grubers beeindruckend. Neben seinen zahlreichen Weberknechtarbeiten hat er beispielsweise Beobachtungen an mediterranen Skorpionen, "Fatherless Spiders", Erstnachweise der kosmopolitischen Baldachinspinne Ostearius melanopygius und des Saftkuglers Geoglomeris subterranea publiziert. Gemeinsam mit Konrad Thaler wurde die Geschichte der Arachnologie in Österreich abgehandelt (THALER & GRUBER 2003), für den Neobiotaund Endemiten-Katalog Österreichs widmet sich Jürgen Gruber gegenwärtig den Diplopoden und Chilopoden.

Nicht dass ich mich an jenes "*nescio*" Grubers bis heute wirklich bu gewöhnt hätte. Beruhigend ist in zwischen allerdings die Gewissheit, wenig später mit höchster Verlässlichkeit und Hilfsbereitschaft eine

Antwort selbst auf die schwierigsten Fragen zu erhalten - eine auf einer bemerkenswerten Litera turkenntnis und einem reichen Erfahrungsschatz aufbauende, durchdachte und klare Antwort.

Vielleicht ist "an vielem zu zweifeln". Ohne jeden Zweifel feiert einer der ganz großen Opilionologen und Zoologen Europas in diesen Tagen sei nen 70. Geburtstag! In der rauen See unserer laut stark schreienden, sich selbst inszenierenden, nach Schlagzeilen jagenden und von Geltungsbedürfnis getriebenen Gesellschaft hält der "arachnologische Leuchtturmwärter" des Naturhistorischen Muse ums in Wien seine Flamme der Wissenschaft, des Wissens und der selbstlosen Weitergabe desselben ruhig, bescheiden und unermüdlich am Brennen.

Dauern die "Kontrollen" seiner synanthropen Opilio canestrinii- und ruzickai-Populationen am täglichen Weg ins Museum etwas länger als geplant, muss sich Jürgen Gruber - nur nebenbei bemerkt mehr als vier Jahre nach seiner Pensionierung - an der Portierloge jenem in bestem Wienerisch entgegengebrachten Kommentar stellen: Heut'kummans oba spat, Herr Doktal

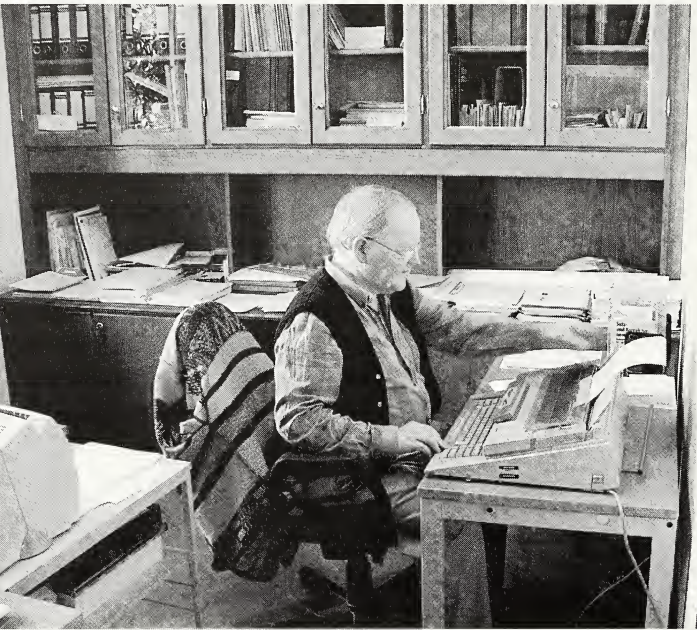

Abb. 2: Der Meister in seinem Laboratorium in der 3. Zoologischen Abteilung des Naturhistorischen Museums in Wien: "In einem alten ruinösen Gemäuer zu sitzen hat auch seine Vorteile - man findet immer wieder alte Literatur". [Foto: S. Dashdamirov, 2005]

**Fig. 2:** The master in his laboratory in the 3 $^{\text{rd}}$  Zoological Department of the  $^{\text{rd}}$ Museum of Natural History, Vienna: "To sit in old ruins has its advantages - over and over again you will find old literature". [photo: S. Dashdamirov, 2005]

> Lieber Jürgen Gruber  $-\text{Ad}\,$  multos annos! Besten Dank und herzlichste Glückwünsche - im Namen der communitas arachnophila -

> > Ihr

Dr. Krümelkanker (Christian Komposch)

# Literatur

- GRUBER J. (I960): Ein Beitrag zur Kenntnis der Opilionenfauna des Leithagebirges und der Hainburger Berge. - Burgenländ. Heimatbl. 22 (3): 117-126
- GRUBER J. (1964): Kritische und ergänzende Beobachtungen zur Opilionidenfauna Österreichs (Arachnida). - Z. Arbeitsgem. österr. Entomol. 16 (1/3): 1-5
- GRUBERJ. (1969): Weberknechte der Familien Sironidae undTrogulidae aus derTürkei (Opiliones, Arachnida) (Ergebnisse der österreichisch-türkischen Anatolien Expeditionen 9). - Rev. Fac. Sei. Univ. Istanbul B34: 75-88
- GRUBER J. (1970): Die "Nemastoma"-Arten Nordamerikas (Ischyropsalididae, Opiliones, Arachnida). - Ann. Naturhist. Mus. Wien 74: 129-144
- GRUBERJ. (1979): Über Nemastomatiden-Arten aus der Verwandtschaft von Pyza aus Südwestasien und Südosteuropa (Opiliones, Arachnida). - Ann. Naturhist. Mus. Wien 82: 559-477
- GRUBER J. (1985): Über Opilio canestrinii (Thorell) und Opilio transversalis Roewer (Arachnida: Opiliones, Phalangiidae). - Ann. Naturhist. Mus. Wien 86B (1984): 251-273
- GRUBER J. (1993): Beobachtungen zur Ökologie und Biologie von Dicranolasma scabrum (Herbst) (Arachnida: Opiliones). Teil I.- Ann. Naturhist. Mus. Wien 94/95B: 393-426
- GRUBER J. (1996): Beobachtungen zur Ökologie und Biologie von Dicranolasma scabrum (Herbst, 1799).

Teil II: Fortpflanzung, Entwicklung und Wachstum. (Arachnida: Opiliones: Dicranolasmatidae). - Ann. Naturhist. Mus. Wien 98B: 71-110

- GRUBERJ. (1998): Beiträge zur Systematik der Gattung Dicranolasma (Arachnida: Opiliones, Dicranolasmatidae). - I. Dicranolasma thracium Starega und verwandte Formen aus Südosteuropa und Südwestasien. - Ann. Naturhist. Mus. Wien 100B: 489-537
- GRUBER J. &J. MARTENS (1968): Morphologie, Sys tematik und Ökologie der Gattung Nemastoma C. L. Koch (s. str.) (Opiliones, Nemastomatidae). - Senck. biol. 49: 137-172
- KOMPOSCH C. &J. Gruber (2004): Die Weberknechte Österreichs (Arachnida: Opiliones). - Denisia 12: 485-534
- MARTENS J. (1978): Spinnentiere, Arachnida: Weberknechte, Opiliones. In: SENGLAUB F, H.J. HAN-NEMANN & H. SCHUMANN (Hrsg.): Die Tierwelt Deutschlands 64. G. Fischer, Jena. 464 S.
- PINTO-DA-ROCHA R., G. MACHADO & G. GIRIBET (2007): Harvestmen: the biology of Opiliones. Harvard University Press, Cambridge, Massachusetts Sc London, England. 597 S.
- Thaler K. ScJ. Gruber (2003): Zur Geschichte der Arachnologie in Österreich 1758-1955. - Denisia 8: 139-163

Dank: Barbara Knoflach-Thaler, Ulrike Aspöck, Verena Stagl und Helwig Brunner - Danke für die Hilfe.

# 10 Jahre Nachweiskarten der Spinnentiere Deutschlands

1996 beim Gründungstreffen der Arachnologischen Gesellschaft (AraGes e. V.) in Adelsheim wurde die Idee formuliert, Funddaten von Spinnen zusammenzutragen und daraus Verbreitungskarten für Spinnen zu erstellen. Der Name "Nachweiskarten" wurde später gewählt, um auch sprachlich klarzustellen, dass bei den Spinnentieren, wie bei den meisten Arthropoden, Verbreitungskarten im eigentlichen Sinn nicht zu realisieren sind. Selbst die floristische Kartierung Mitteleuropas mit ih ren vergleichsweise leicht zu erfassenden Objekten kommt diesem Anspruch nur dann nahe, wenn man die zeitliche Dimension außen vor lässt.

Methode: Die anfängliche Idee, bei der Dateneingabe möglichst alle Informationen (also z.B. Habitatbeschreibungen, punktgenaue Koordinaten usw.) einer Quelle mit zu erfassen, bzw. bei Fund-

meldungen vom Finder zu verlangen, wurde bald zugunsten eines Minimalkonzeptes fallengelassen. Die Quellen für Fundmeldungen und die dahinter stehenden Erfassungsmethoden sind einfach zu vielfältig um sie in einer Gesamtdatenbank zusam menzuführen und vor allem in einem statistisch auswertbaren Zustand zu halten:

A) Für die Verortung der Funde wurde als Grundraster die Topographische Karte 1:25000 gewählt. Dies hatte im wesentlichen folgende Gründe:

- 1. Dieses Gitternetz wird auch von der floristischen Kartierung Mitteleuropas und von anderen faunisti schen Erfassungen (z.B. Amphibien, Heuschrecken) benutzt.
- 2. Feinere Raster sind für Deutschlandkarten in der Größe DIN A4 oder gar DIN A5 nicht mehr sinnvoll darstellbar.
- 3. Eine Zuordnung von Fundmeldungen zu diesen Karten ist für den ortskundigen Bearbeiter fast immer mit geringem Aufwand möglich.
- 4. Das Projekt sollte nicht mit vergleichbaren Projekten auf regionaler Ebene bzw. Länderebene, die wahrscheinlich mit feineren Rastern arbeiten würden, in Konkurrenz treten. Im Gegenteil, es bestand die Hoffnung, solche feiner verortete Daten, eventuell sogar vor deren Veröffentlichung, übernehmen können.

B) Für den Zeitpunkt des Nachweises wird ab 1950 das entsprechende Jahrzehnt gespeichert. Alte Daten werden unter "vor 1900" bzw. "1900-1949" zusammengefasst.

C) Die Herkunft der Daten sollte jederzeit nachvollziehbar sein. Daher wurde neben der Fundmeldungen-Datei auch eine Quellenliste aufgebaut. In diesen Zusammenhang gehört auch der letzte Datenbankeintrag "Bearbeiter", der den verantwortlichen EDV-Bearbeiter benennt. Mit Hilfe dieser beiden Angaben sollte jede Fundmeldung innerhalb kurzer Zeit verifizierbar sein. Veröffentlichte Funde werden in einer in der wissenschaftlichen Literatur üblichen Weise zitiert. Einzelmeldungen und die Inhalte von Sammlungen und Datenbanken werden entsprechend untenstehender Beispiele gespeichert.

D) Die Struktur der beiden Datenbanken ergibt sich aus den beiden folgenden Tabellen:

der AraGes im Jahr 1998 in Mainz konnten erste Ergebnisse in Form eines großformatigen Posters vorgestellt werden. Die Programme und jeweils aktuelle Versionen der Datenbanken standen ab diesem Zeitpunkt jedem Interessierten auf CD zur Verfügung.

In diese Jahre fällt auch der Siegeszug des Internets. Es war klar abzusehen, dass innerhalb weniger Jahre praktisch alle Heimcomputer über einen Internetzugang verfügen würden. Da das Internet offensichtlich das ideale Medium für ein solches Projekt ist, liefen parallel zum Aufbau der Datenbanken auch Bemühungen eine internetfähige Version der Nachweiskarten zu erstellen. Obwohl keiner der Beteiligten über Erfahrungen auf die sem Gebiet verfügte, war es dann, mit tatkräftiger Unterstützung von Piet Tutelaers, Eindhoven, der für uns die für die Funktionalität des Systems erfor derlichen Java- Skripte im WEB zusammensuchte, im April 2001 soweit:

Die Nachweiskarten gingen ins Netz. Zu diesem Zeitpunkt war die Zahl der gespeicherten Spinnennachweise bereits auf fast 76.000 Datensätze angestiegen, die aus 731 Quellen stammten. Auch Nachweise von Weberknechten und Afterskorpionen wurden zu diesem Zeitpunkt bereits miterfasst.

Fundmeldung-Datei

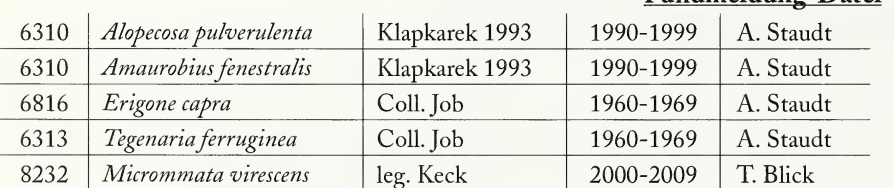

## Quellen-Datei

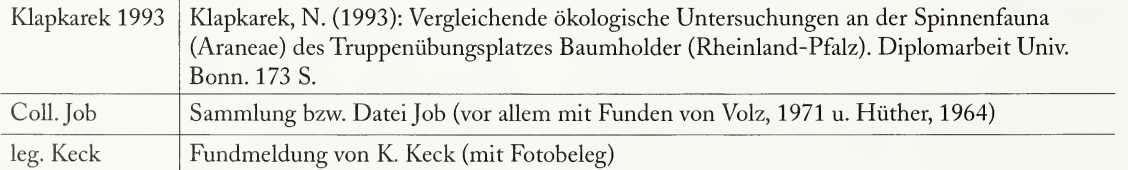

Historie: Nach der Vorstellung des Projektes in Adelsheim kristallisierte sich eine kleine Arbeitsgruppe mit Martin Kreuels, Peter Jäger, Helmut Stumpf und Aloysius Staudt heraus, die konkret am Projekt mitarbeiteten. Bereits beim Treffen

Die Nachweise werden mit Hilfe zweier Karten dargestellt. Auf der ersten Karte können alle Nachweise einer Dekade zusammen ein- bzw. ausgeschaltet werden, so dass man einen guten visuellen Eindruck von den unterschiedlichen

Nachweishäufigkeiten in den einzelnen Jahrzehnten erhält. Außerdem können so alte Nachweise, die von neueren überdeckt werden, sichtbar gemacht werden. Auf einer zweiten, etwas größeren Karte erhält man durch Anklicken eines Fundpunkts sämtliche Informationen zur hierzu benutzten Datenquelle. Außerdem kann die Hintergrundgrafik ausgetauscht werden. Im Moment sind Grafiken der Höhenlage, der Geologie, der naturräumlichen Gliederung und der mittleren Jahrestemperaturen eingebunden.

In der Folge stieg die Zahl der erfassten Nachweise stetig an und erreichte schließlich im April 2007 nach ca. 10 Jahren 171.651 Datensätze aus 2355 Quellen (Abb. 1).

Die Internetversion des Projekts erfuhr in dieser Zeit noch weitere Erweiterungen, z.B. kamen 2004 Übersichtkarten für Europa, die auf den ver fügbaren Checklisten der Länder beruhen, sowie (bereits im Jahr 2003) eine Fotogalerie hinzu. Diese soll insbesondere die beträchtliche Variabilität des äußeren Habitus bei vielen Arten demonstrieren, die bei den im Handel erhältlichen "Bilderbüchern" aus Platzgründen in der Regel nicht zur Geltung kommt und bei Laien bzw. Naturfreunden zu so mancher Fehlbestimmung führt. Hauptzielgruppe der Fotogalerie sind jedoch junge, angehende Arachnologen, die für das Ergebnis einer hernach weiteren Merkmalen und nach Bestätigung 5 160000 suchen. Daher sind in der Regel neben den Habitusbildern auch zahlreiche Mikroskopaufnahmen der Genitalorgane enthalten.

Arachnologen, die tur das Ergebnis einer her-<br>kömmlichen, genitalmorphologischen Bestimmung<br>nach weiteren Merkmalen und nach Bestätigung<br>suchen. Daher sind in der Regel neben den Habi-<br>tusbildern auch zahlreiche Mikroskopa Auch die Zahl der Mitarbeiter entwickelte sich erfreulich, wenn auch bei einigen das Interesse nach einiger Zeit wieder nachließ. Insgesamt haben sich bis heute folgende Arachnologen, bzw. arachnologisch interessierte Personen beteiligt: Elisabeth Bauchennß, Hans-Jürgen Beck, Theo <sup>8</sup> 40000 Blick, Oliver-D. Finch, Andreas Herrmann, Peter Jäger, Martin Lemke, Nikolaj Klapkarek, Martin Kreuels, Andreas Malten, Sabine Merkens, Christoph Muster, Dietrich Nährig, Ulrich Ratschker, Jörg Spelda, Aloysius Staudt, Helmut Stumpf, Alexander Sührig, Sebastian Voigt, Dieter Weber.

Frank Fritzlar, der Koordinator des "Arten-Er fassungsprogramms der Thüringer Landesanstalt ftir Umwelt und Geologie, Jena" hat 2003 die Spinnendaten aus dieser Datenbank für das Projekt zur Verfügung gestellt. Peer Schnitter vom Landesamt für Umweltschutz (LAU) Sachsen-Anhalt übermittelte ein Jahr später alle Spinnenfunddaten aus dem Arterfassungsprogramm des LAU.

Ein Schwachpunkt des Internetprojekts war bisher die fehlende Aktualität der Nachweiskarten. In der bisherigen Version wurden alle Karten und Listen als html-Seiten (mindestens) einmal im Jahr aus den Datenbanken mit einem dBase-Programm generiert und anschließend ins Internet hochgeladen. In der Summe handelte es sich dabei um weit über 6000 Dateien und eine solche Aktualisierung dauerte mehrere Nächte.

2007 ist es nun endlich gelungen, das Projekt auf eine programmtechnisch modernere Grundlage zu stellen. Das System arbeitet nun mit MYSQL-Datenbanken und PHP-Skripten. Das bedeutet, dass eine Nachweiskarte oder eine Liste, die ein Besucher der Seite anfordert, quasi in Echtzeit mit Hilfe eines der PHP-Skripte aus den MYSQL-Datenbanken erzeugt wird. Die einzige Aufgabe, die der Koordinationsstelle nun noch verbleibt, ist es die übermittelten Fundmeldungen an die entsprechenden Datenbanken anzuhängen. Dies bedeutet eine ganz erhebliche Arbeits- und Zeitersparnis.

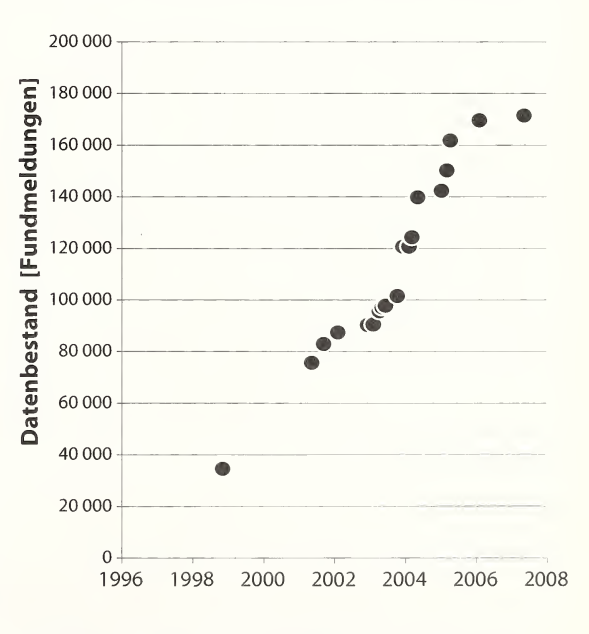

- Abb. 1: Anzahl der Fundmeldungen und zeitliche Entwicklung des Datenbestandes zu den "Nachweiskarten der Spinnentiere Deutschlands"
- Fig. <sup>1</sup>: Number of records and temporal development of the data inventory for,, Nachweiskarten der Spinnentiere Deutschlands"

Stand der Erfassung, noch anstehende Arbeiten: Für die Interpretation der Daten ist die Kenntnis des Erfassungsstandes von grundlegender Bedeutung. Martin Kreuels hat für Nordrhein-Westfalen sämtliche Spinnendaten zusammengetragen. Annette Lehna und Horst Krummenauer haben die Spinnenliteratur von Rheinland-Pfalz nahezu voll ständig ausgewertet. Anlässlich der Erstellung von Roten Listen und Checklisten für Baden-Württemberg haben Dietrich Nährig, Karl Hermann Harms, Josef Kiechle, Jörg Spelda, Hanspeter Rausch und Wolfgang Schawaller sämtliche verfügbaren faunis tischen Daten zu Spinnentieren zusammengestellt. Die Spinnendaten des Saarlandes liegen komplett über die Datenbank des Autors vor. Hessen ist im wesentlichen über die Datenbank von Andreas Malten abgedeckt.

Bis zum Jahr 2003 wurde durch den Autor Theo Blicks umfangreiche Literatursammlung bis zum Buchstaben " $M^*$  faunistisch ausgewertet. Es bleibt zu hoffen, dass sich wieder jemand findet, der diese Auswertung fortfuhren wird. Ebenso wird mit zunehmender Datenfülle auch eine Plausibilitäts prüfung immer dringlicher.

Bezüglich der Nachweise von Spinnentieren kann man davon ausgehen, dass das Projekt "Nachweiskarten der Spinnentiere Deutschland" nun mehr als die Hälfte der überhaupt existierenden faunistischen Daten bezüglich der Spinnentiere enthält. Diese Daten sind die einzigen konkreten deutschlandweiten Fakten für Überlegungen bezüglich der Parameter Verbreitung und Häufigkeit, Bestandsgrößen, Bestandsentwicklungen, usw. wie sie heute z.B. im Zusammenhang mit der Gefährdungseinschätzung von Arten benötigt werden.

Neben der Steuerung über das Menüsystem sind fast alle Möglichkeiten des Systems auch über den direkten Aufruf der entsprechenden PHP-Skripte abrufbar (siehe nachfolgende Tabelle).

Aloysius Staudt Reimsbacher Straße 40 66839 Schmelz E-Mail: aloys3@yahoo.de

## Tabelle der Links und PHP-Skripte

## Hauptadresse

http://www.spiderling.de/arages/

## einzelne Nachweiskarte, Direktzugriff

http://www.spiderling.de/arages/Verbreitungskarten/species.php?name=Aculepeira ceropegia

alternativ kann der Name auch abgekürzt werden (jeweils die drei ersten Buchstaben vom Gattungs- und Artnamen; auch Synonyme werden erkannt)

http :/ avww.spiderling. de/arages/Verbreitungskarten/species .php?name=aracer

## Europakarte: Direktzugriff auf einzelne Arten

http ://www.spiderling. de/arages/OverviewEurope/euro\_species.php?name=acucer

Europakarte: Arten, die nicht in Deutschland Vorkommen, müssen mit ihrem kompletten Namen eingegeben werden. http://www.spiderling.de/arages/OverviewEurope/euro\_species.php?name=Aculepeira armida

## Fotogalerie: Hauptmenü

http://www.spiderling. de/arages/Fotogalerie/Fotogalerie .htm

## Fotogalerie: Direktzugriff auf einzelne Art

http ://www.spiderling. de/arages/Fotogalerie/Aculepeira ceropegia. htm

Checkliste für eine Topographische Karte 1:25000, z.B. TK <sup>6013</sup> Bingen http://www.spiderling.de/arages/ArtenproTK.php?MTB=6013

## Artenliste mit Rasterhäufigkeiten

http://www.spiderling.de/arages/Statistik/Frequenzen\_Araneae.htm